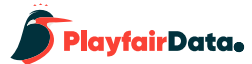

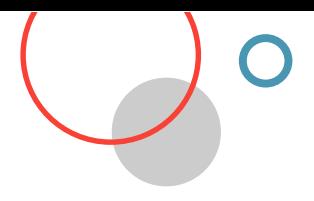

# **Playfair Data Visual Analytics Practitioner Study Guide**

### **Exam Details**

#### **Prerequisites**

Current Playfair+ membership. The exam requires building visualizations, which can be done with Tableau or any other visualization software.

#### **Exam Format**

- Time limit: none (Expect to set aside 60-90 minutes for the exam.)
- **Retakes:** unlimited  $\bullet$
- **Question format:** multiple choice  $\bullet$
- **Number of questions: 34**  $\bullet$
- Passing score: 27 of 34 questions answered correctly
- **Delivery method: online**  $\bullet$

#### **How to Prepare**

#### **Recommended Viewing**

From the Playfair+ Channel Chart Types:

- Pareto charts  $\bullet$
- **Bar charts**
- Stacked bar charts  $\bullet$
- Diverging bar charts  $\bullet$

## **Topics Covered**

- Data visualization best practices
- Preattentive attributes
- Psychological schemas
- Chart types and functions

#### **Skills Covered**

- Ability to construct basic and intermediate visualizations using software like Tableau  $\bullet$ or Power BI
- Application of data visualization best practices knowledge to construction of visualizations
- Use of various visualizations to answer business questions

Line graphs

Scatter plots

**Highlight tables**